# A. Coral Reef Survey Instrument

Screen shots from the Coral Reef Survey Instrument are provided below.

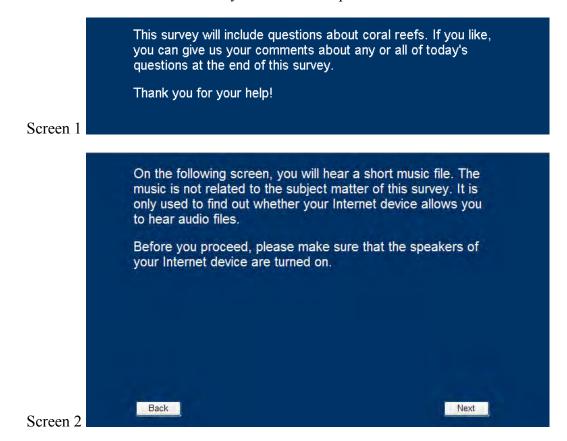

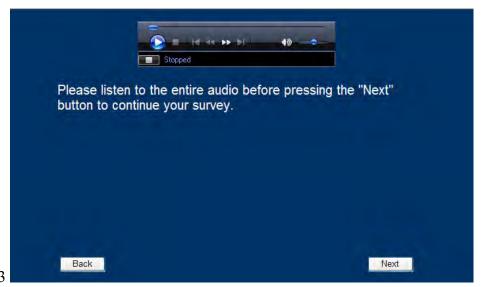

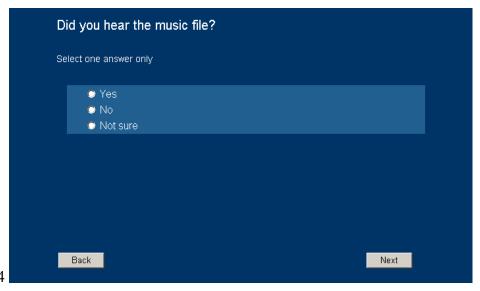

Screen 4

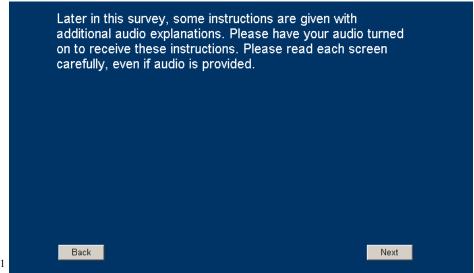

Screen 4a<sup>1</sup>

<sup>1.</sup> Respondents see Screen 4a only if they respond "Yes" to the question on Screen 4. If they respond "No" or "Not sure," they will proceed to Screen 5 without seeing Screen 4a. Respondents who did not respond "Yes" would not receive any additional audio throughout the survey.

| we are spending too much money a<br>mount, or too little money on it. | on it, abo | out the rig                  | jht         |
|-----------------------------------------------------------------------|------------|------------------------------|-------------|
| Select one answer from each row in the grid                           |            |                              |             |
|                                                                       | We         | are spendi                   | ng:         |
|                                                                       | Too little | About<br>the right<br>amount | Too<br>much |
| Improving and protecting the nation's health                          | •          | •                            |             |
| Solving the problems of the big cities                                | 0          |                              | •           |
| Halting the rising crime rate                                         | •          | •                            | (0)         |
| The space exploration program                                         | •          | •                            | 0           |
| Dealing with drug addiction                                           |            | •                            |             |
| Improving and protecting the environment                              | 0          | •                            | 0           |
| Improving the nation's education system                               |            | •                            | •           |

Screen 5<sup>2</sup>

<sup>2.</sup> Half of the respondents in each internet panel saw Screen 5 (displayed above). The other half saw a slightly altered question with abbreviated problem categories (i.e., space exploration, the environment, health, assistance to big cities, law enforcement, drug rehabilitation, education). The order of response categories for both versions were randomized.

# MANAGEMENT OPTIONS FOR CORAL REEFS IN HAWAII - WHAT IS YOUR OPINION?

Sometimes the Government considers starting a new program. The Government does not want to start a new program unless people are willing to pay for it. One way for the Government to find out about this is to give people like you information about a program in a survey like this, so you can make up your own mind about it.

Some people think the program they are asked about is not needed; others think it is. We want to get the opinions of all kinds of people.

The particular program addressed in this survey involves coral reefs in Hawaii. The federal government is considering options to increase the protection of coral reefs around Hawaii, but it is not sure if it should do more because this will require more government spending paid for by taxpayers.

Even though you may not be familiar with this issue, as a taxpayer your opinions matter. We will provide you with information to help you answer the questions. Through this survey, government officials will consider your opinions, along with information from scientists and planners, when deciding what more, if anything, to do.

Your participation is voluntary.

If you would like more information about your rights as a survey participant, please click here.

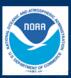

This survey is funded by the National Oceanic and Atmospheric Administration, which is a U.S. government agency charged with making decisions about coral reef management for the United States.

OMB NO.: 0648-0585 Coral Reef Economic Valuation Final Survey Approval Expiration 03/31/2012

Back

Next

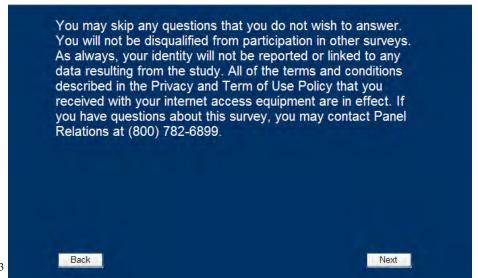

### Screen 6a<sup>3</sup>

In this survey, you will be presented information about coral reefs, including pictures and maps.

For upcoming screens, if you want to review information that you saw earlier, you can go back by clicking the "Previous Information" button on the screen. When you are done reviewing the information, you can return to where you were in the survey.

<sup>3.</sup> Respondents see Screen 6a only if they checked the box on Screen 6. Otherwise, they were directed to Screen 7.

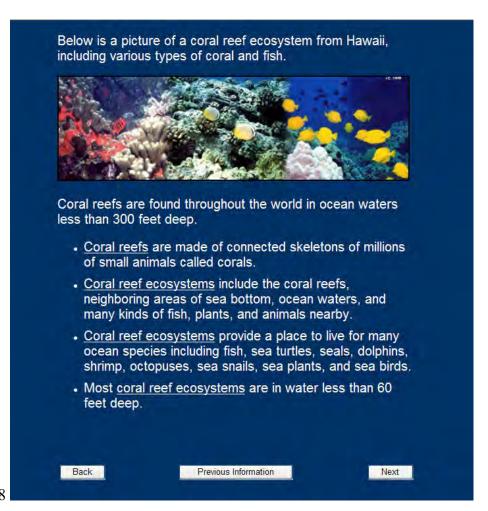

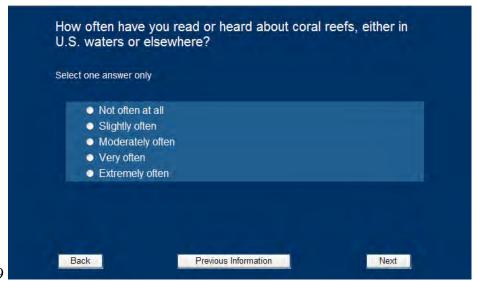

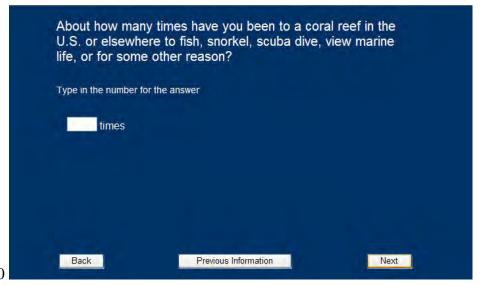

Screen 10

| □ Fk | rida                                                       |
|------|------------------------------------------------------------|
| □ Pi | erto Rico or the U.S. Virgin Islands                       |
| ■ Ot | ner Caribbean, Gulf of Mexico, or Atlantic Ocean locations |
| □ Ha | waii                                                       |
| ■ Pa | cific Ocean locations other than Hawaii                    |
| □ Ot | ner (specify)                                              |

Screen 10a<sup>4</sup>

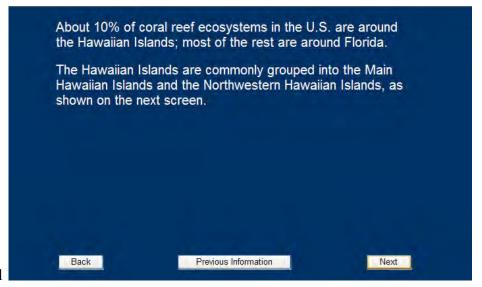

<sup>4.</sup> Respondents see Screen 10a only if they enter a number greater than 0 on Screen 10. Otherwise, they move straight to Screen 11.

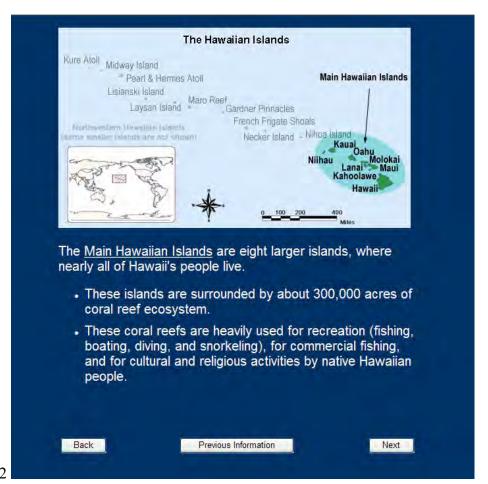

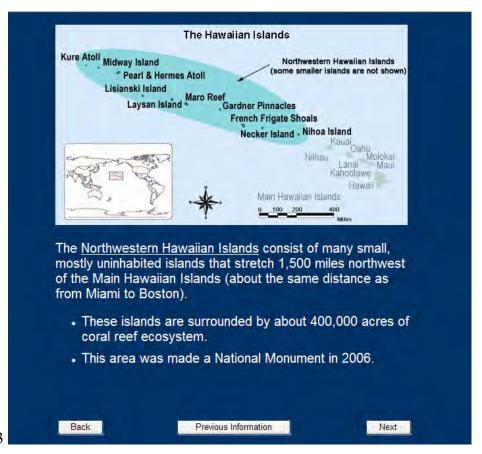

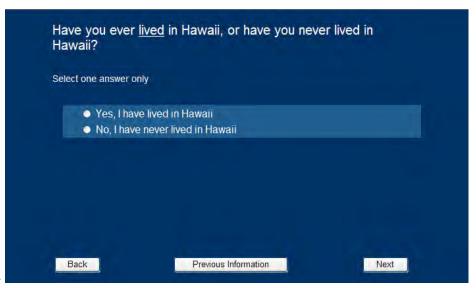

Screen 14

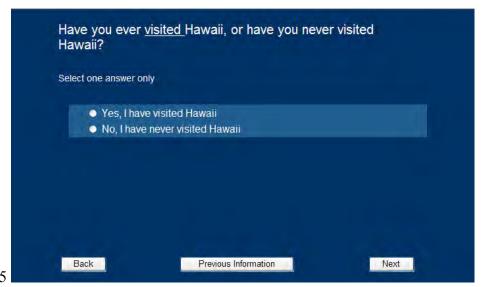

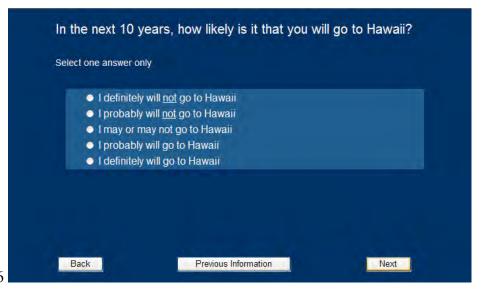

Screen 16

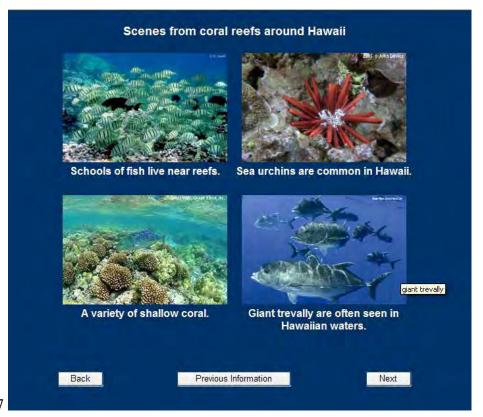

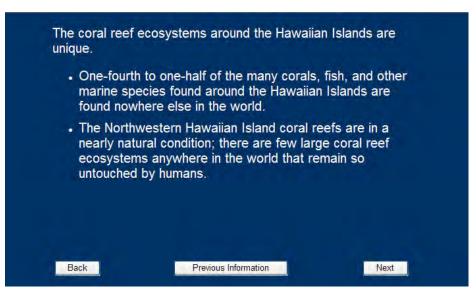

Screen 18

# Overfishing occurs when more fish are caught than an ecosystem can replace. Overfishing injures Hawaiian coral reef ecosystems. Because of overfishing around the Main Hawaiian Islands: Total annual catches of reef fish have fallen by about 90%. Few fish grow to be large. Fish reproduction is low because there are fewer large fish. Large female fish produce more eggs. There are fewer plant-eating fish that keep algae from smothering the coral reefs. The coral reefs are less able to support other marine life and less able to recover from other stresses like storms or pollution.

### Screen 19

Back

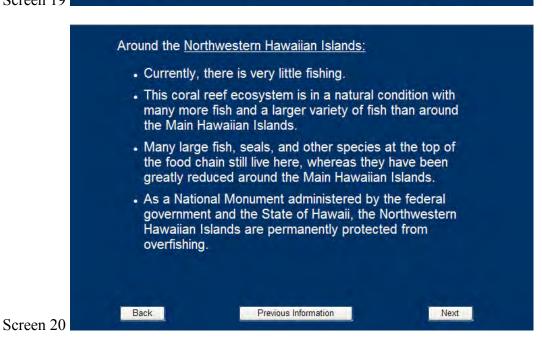

Previous Information

Next

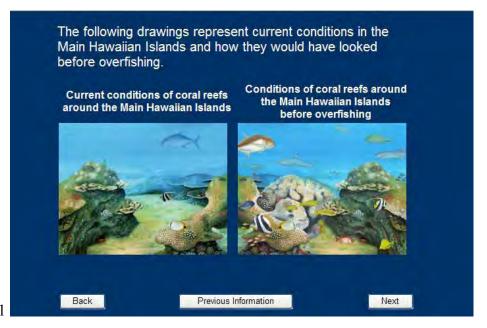

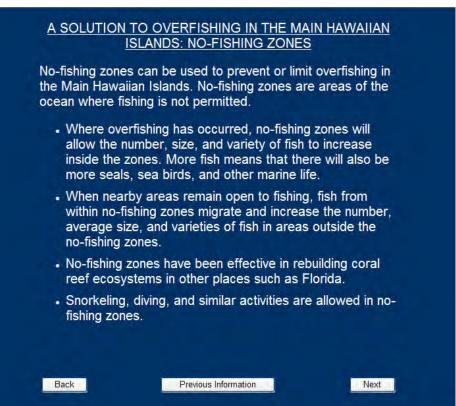

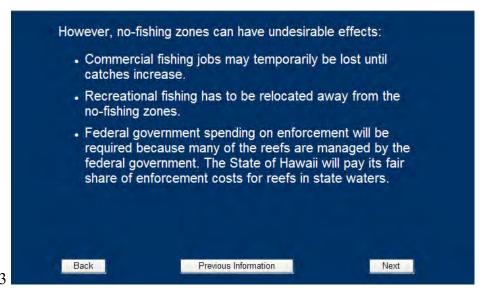

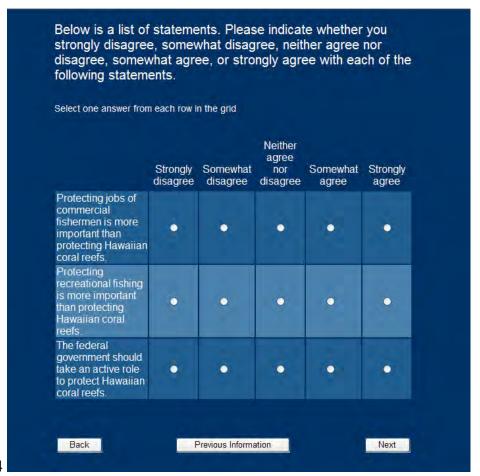

Screen 24

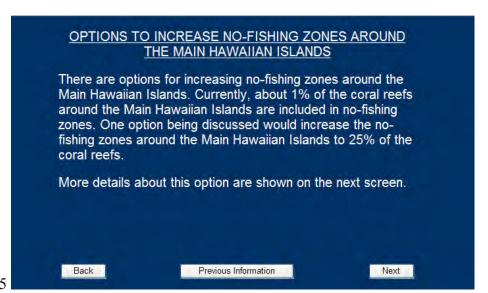

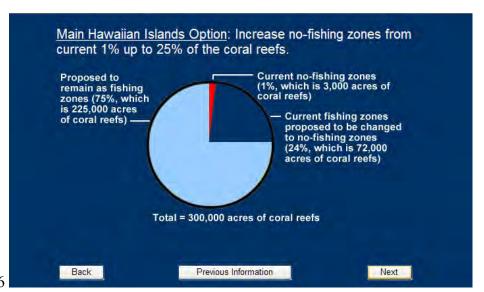

Screen 26

Some reasons for increasing no-fishing zones around the Main Hawaiian Islands: Inside the no-fishing zones, fish and other marine life would begin to increase during the first three years. . Beginning in three to five years after no-fishing zones are established, scientists expect that the amount of fish caught outside the no-fishing zones would begin to increase. In about 10 years, the total amount of reef fish caught each year in the Main Hawaiian Islands would increase from 10% to about 50% of historic levels. • The entire Main Hawaiian Island coral reef ecosystem would be healthier, support more marine life, improve the quality of recreation, and improve religious and cultural uses by native Hawaiians. Back Previous Information Next

### Screen 27

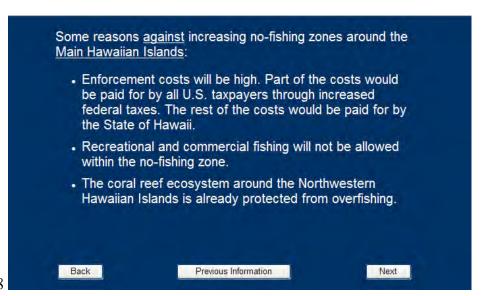

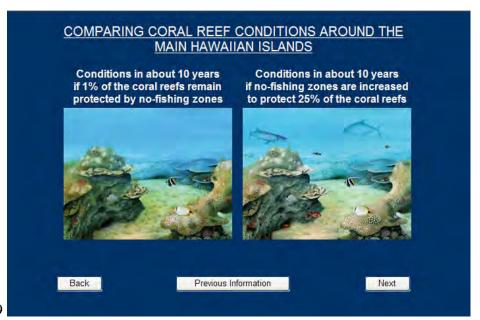

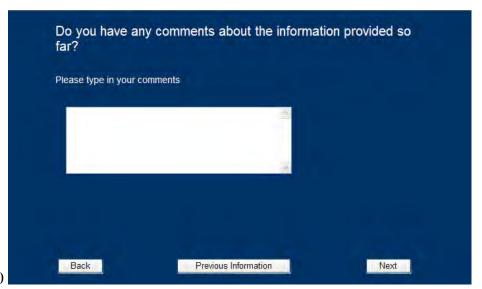

Screen 30

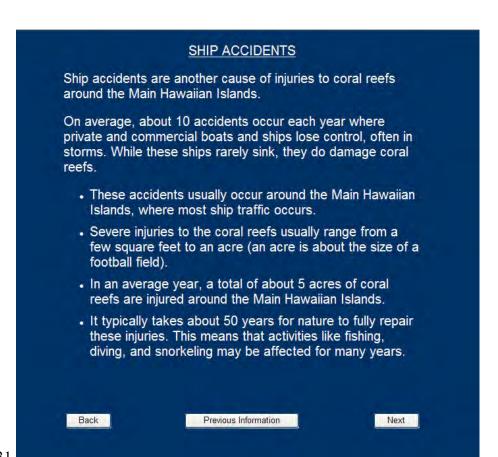

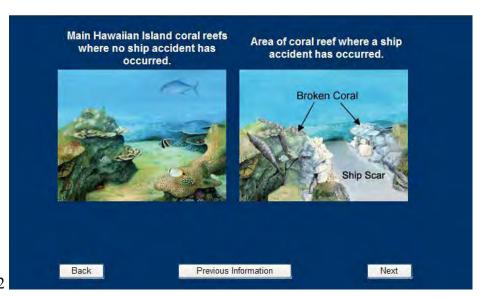

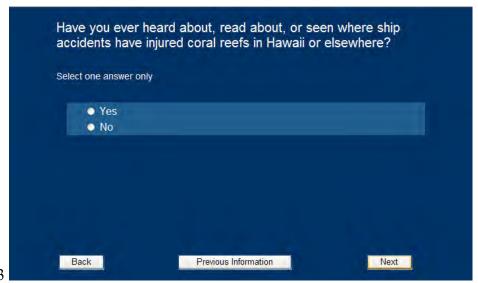

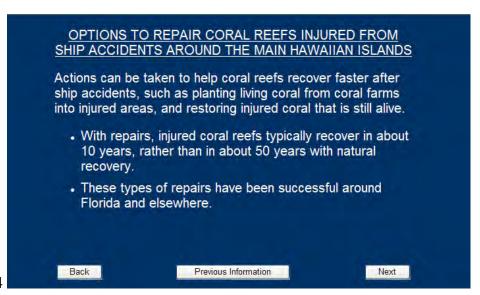

Screen 34

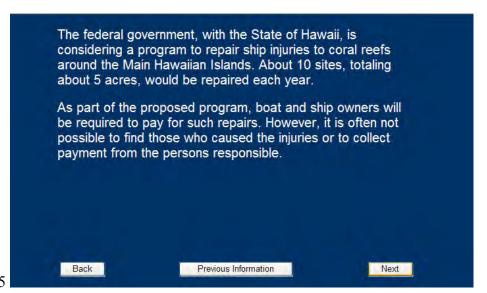

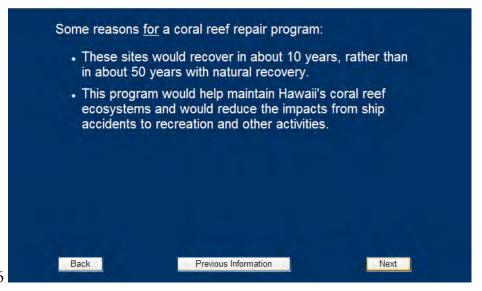

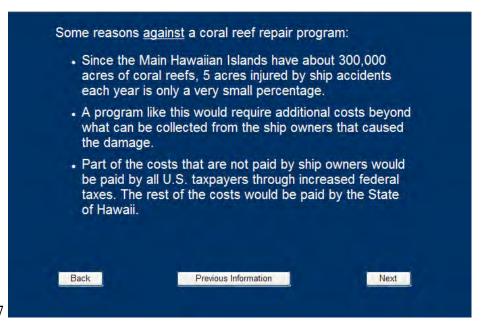

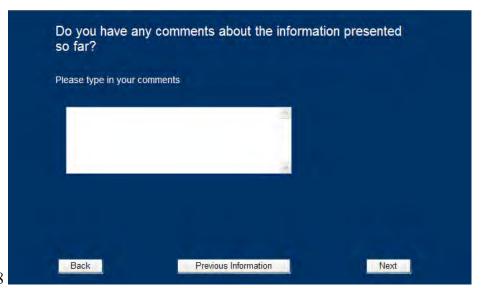

Screen 38

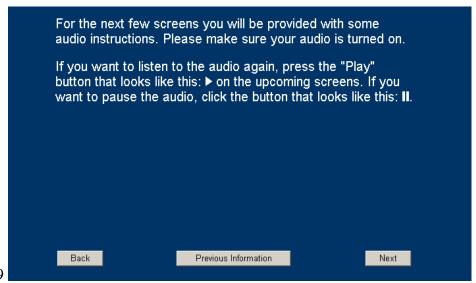

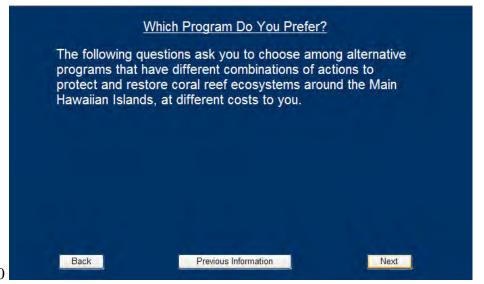

Screen 40

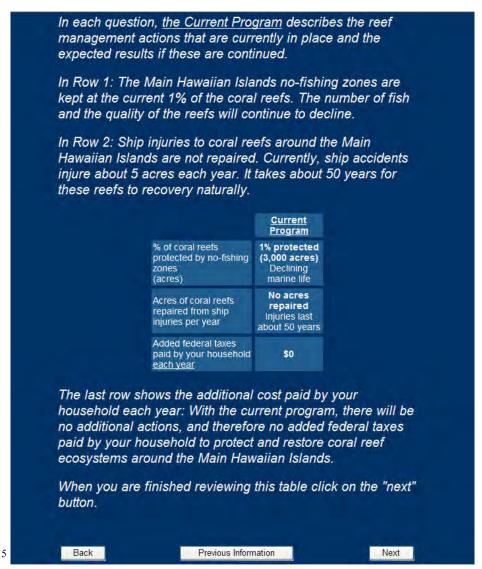

Screen 41<sup>5</sup>

<sup>5.</sup> Those who said they could hear the audio on Screen 3 heard the words in italics read aloud to them in addition to seeing the text on the screen.

The table below includes the Current Program and three alternative programs that do more and cost more than the Current Program.

The three alternatives to the Current Program are: the No-Fishing Zone Program; the Ship Repair Program; and the Full Program.

The Full Program is summarized on the far right hand side of the table:

 The <u>Full Program</u> protects 25% of the coral reefs from overfishing AND each year repairs 5 acres of coral reefs from ship accidents.

In between the Current Program and the Full Program the two other alternative programs are summarized:

- The <u>No-Fishing Zones Program</u>: This program would protect 25% the coral reefs around the Main Hawaiian Islands, but would do nothing to repair reef damage from ship accidents.
- The <u>Ship Repair Program</u>: This program would repair 5 acres of coral reefs from ship accidents each year, but would do nothing more to protect coral reefs from overfishing.

Each of these alternatives to the Current Program would cost your household additional federal taxes each year as shown in the bottom of the table.

Remember, if you spend money for one of the programs that does more, that money won't be available for you to buy other things. If you do not want to do more and spend more

| our household<br>he four progra                                             |                                                              |                                                              | please che                                                                        | ck which of                                                                       |
|-----------------------------------------------------------------------------|--------------------------------------------------------------|--------------------------------------------------------------|-----------------------------------------------------------------------------------|-----------------------------------------------------------------------------------|
| The highlighted<br>different from t                                         |                                                              |                                                              | e program a                                                                       | actions are                                                                       |
|                                                                             | Current<br>Program                                           | Reef Repair<br>Program                                       | No-Fishing<br>Zones<br>Program                                                    | Full Program                                                                      |
| % of coral reefs<br>protected by no-<br>fishing zones<br>(acres)            | 1%<br>protected<br>(3,000 acres)<br>Declining<br>marine life | 1%<br>protected<br>(3,000 acres)<br>Declining<br>marine life | 25% protected (75,000 acres) Increasing marine life More fish caught outside zone | 25% protected (75,000 acres) Increasing marine life More fish caught outside zone |
| Acres of coral reefs<br>repaired from ship<br>injuries per year             | No acres<br>repaired<br>Injuries last<br>about 50<br>years   | 5 acres<br>repaired<br>Injuries last<br>about 10<br>years    | No acres<br>repaired<br>Injuries last<br>about 50<br>years                        | 5 acres<br>repaired<br>Injuries last<br>about 10<br>years                         |
| Added federal taxes<br>paid by your<br>household <u>each</u><br><u>year</u> | \$0                                                          | \$95                                                         | \$75                                                                              | \$150                                                                             |
| Which program is<br>your <u>most</u><br><u>preferred</u> ?                  | •                                                            | *                                                            |                                                                                   |                                                                                   |

Screen 42 (cont.)<sup>6, 7</sup>

<sup>6.</sup> Those who said they could hear the audio on Screen 3 heard the words in italics read aloud to them in addition to seeing the text on the screen.

<sup>7.</sup> If a respondent did not choose an answer, they were prompted to do so with the text, "We would like to have your answer to this question." If they still did not answer, they moved forward to Screen 49. Additionally, respondents always see the Current Program in the first column and the Full Program in the last column. The order of the middle two columns, however, were randomized.

|                                                                                       | <u>Current</u><br><u>Program</u>                             | Reef Repair<br>Program                                       | No-Fishing<br>Zones<br>Program                                                    | Full Program                                                                      |
|---------------------------------------------------------------------------------------|--------------------------------------------------------------|--------------------------------------------------------------|-----------------------------------------------------------------------------------|-----------------------------------------------------------------------------------|
| % of coral reefs<br>protected by no-<br>fishing zones<br>(acres)                      | 1%<br>protected<br>(3,000 acres)<br>Declining<br>marine life | 1%<br>protected<br>(3,000 acres)<br>Declining<br>marine life | 25% protected (75,000 acres) Increasing marine life More fish caught outside zone | 25% protected (75,000 acres) Increasing marine life More fish caught outside zone |
| Acres of coral reefs<br>repaired from ship<br>injuries per year                       | No acres<br>repaired<br>Injuries last<br>about 50<br>years   | 5 acres<br>repaired<br>Injuries last<br>about 10<br>years    | No acres<br>repaired<br>Injuries last<br>about 50<br>years                        | 5 acres<br>repaired<br>Injuries last<br>about 10<br>years                         |
| Added federal taxes<br>paid by your<br>household <u>each</u><br><u>year</u>           | \$0                                                          | \$95                                                         | \$75                                                                              | \$150                                                                             |
| Your most preferred program                                                           |                                                              |                                                              |                                                                                   |                                                                                   |
| You chose Curr of these four pro our programs,                                        | ograms. Ho<br>the Current                                    | w sure are                                                   | you that am                                                                       | ong these                                                                         |
| <ul><li>Not sure a</li><li>Slightly sur</li><li>Moderatel</li><li>Very sure</li></ul> | re                                                           |                                                              |                                                                                   |                                                                                   |

Screen 43<sup>8</sup>

<sup>8.</sup> The language on Screen 43 depends on how the respondent answered the question on Screen 42. In this example, a respondent chose the Current Program as his/her most preferred. If he/she had chosen the Reef Repair Program, the text on Screen 43 would read, "You chose Reef Repair Program as your most preferred of these four programs. How sure are you that among these four programs, the Reef Repair Program is your most preferred?" If he/she chose either of the other two programs on Screen 42, the language would also be different.

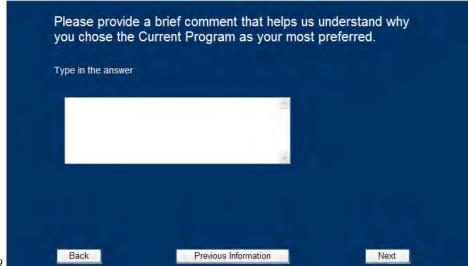

Screen 44<sup>9</sup>

<sup>9.</sup> The wording on Screen 44 is also conditional on the response given on Screen 42.

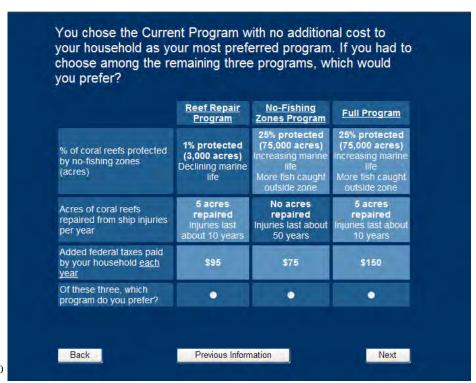

Screen 45<sup>10</sup>

<sup>10.</sup> On Screen 45, respondents see the remaining three programs that he/she did not choose as his/her most preferred. The wording of this question, however, differs depending on whether a respondent chose the Current Program or any of the alternative programs. Wording for the Current Program is shown in this screen shot. Wording for any of the other programs was as follows, "Now that you have told us which program you most prefer, consider the remaining three programs. Of the remaining three programs, which program do you prefer?"

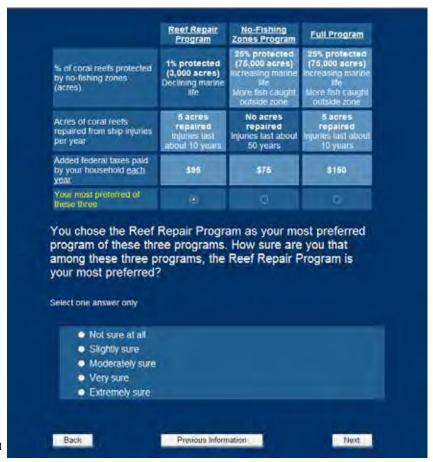

Screen 46<sup>11</sup>

<sup>11.</sup> One quarter of the respondents saw this question after the first choice question only. Half of the respondents saw this question after each of the choice questions. One quarter of the respondents saw this question after the third choice question only.

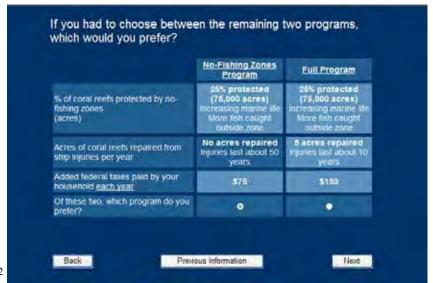

Screen 47<sup>12</sup>

<sup>12.</sup> Alternate wording was used here if the respondent chose a program other than the Current Program on Screen 42. The alternate wording is, "Of the remaining two programs, which program do you prefer?"

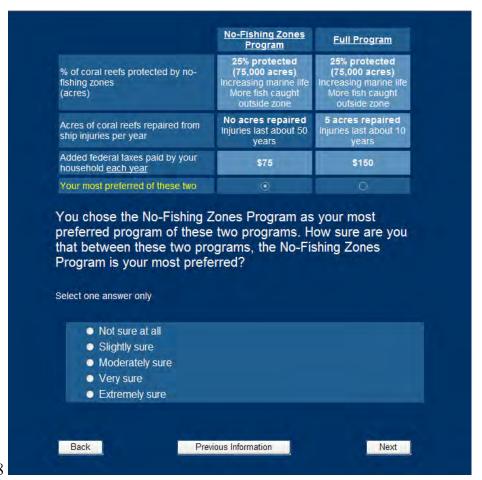

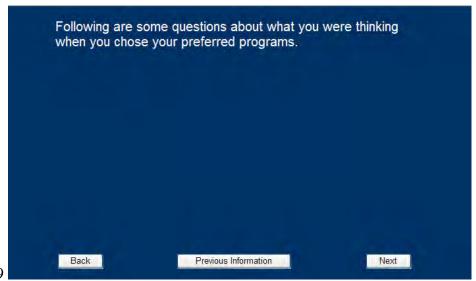

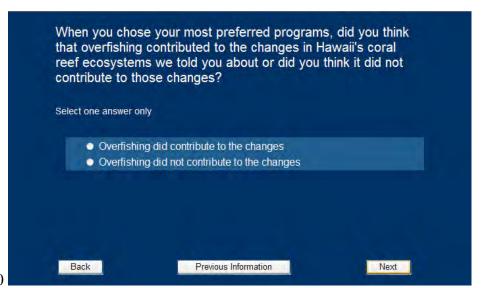

Screen 50

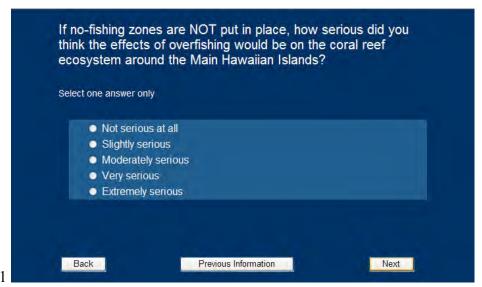

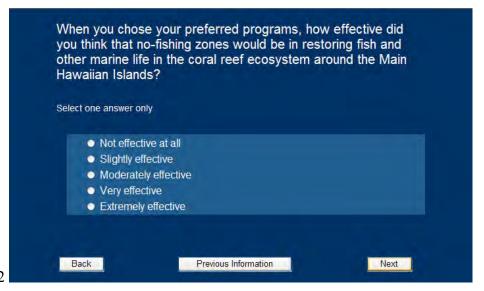

Screen 52

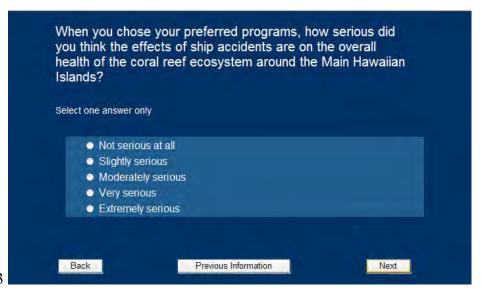

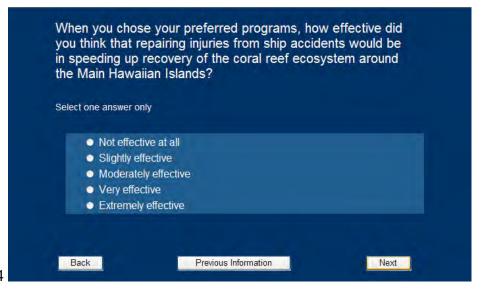

Screen 54

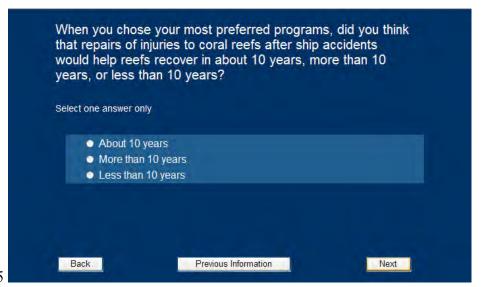

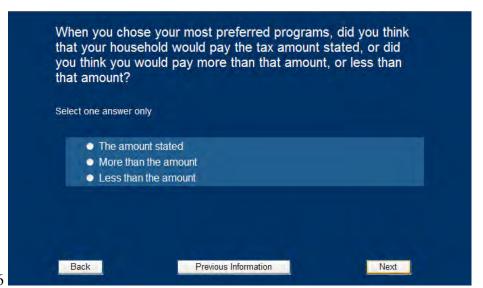

Screen 56

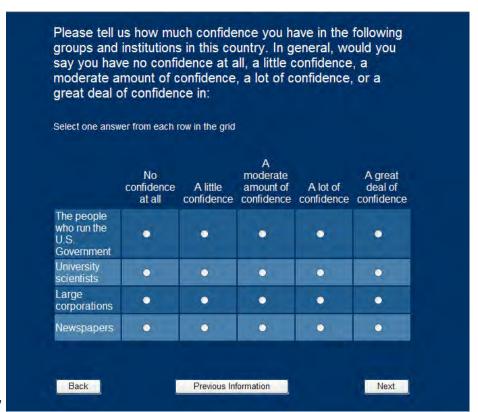

Screen 57

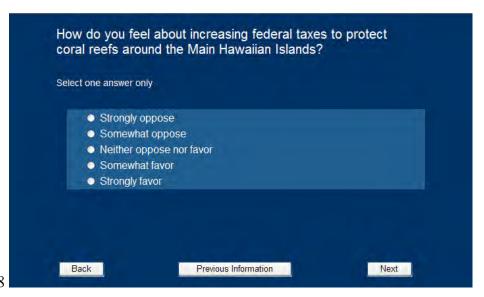

Screen 58

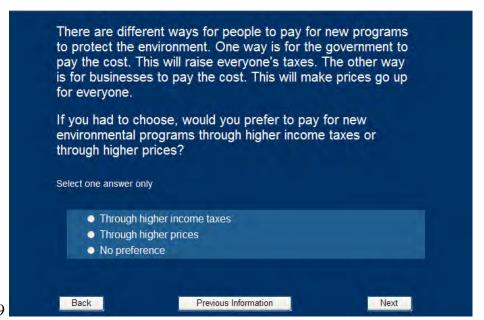

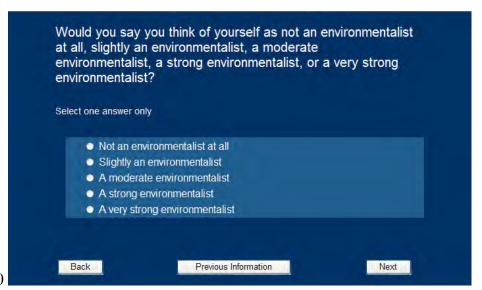

We would like to learn more about how you reacted to the questions that asked you to choose between various combinations of no-fishing zones and ship accident repair programs. Please indicate whether you strongly disagree, somewhat disagree, neither agree nor disagree, somewhat agree, or strongly agree with each of the following statements.

Select one answer from each row in the grid

|                                                                                                    | Strongly<br>disagree | Somewhat<br>disagree | Neither<br>agree nor<br>disagree | Somewhat agree    | Strongly<br>agree |
|----------------------------------------------------------------------------------------------------|----------------------|----------------------|----------------------------------|-------------------|-------------------|
| Costs should not be a factor when protecting the environment.                                                                             | •                    | •                    | •                                | •                 | •                 |
| I found it difficult to<br>select which<br>programs I<br>preferred.                                                                       | •                    | •                    | •                                | •                 | •                 |
| There was not enough information for me to make informed decisions about doing more to protect coral reefs in Hawaii.                     | •                    | •                    | •                                | •                 | •                 |
| I was concerned<br>that the federal<br>government cannot<br>effectively manage<br>coral reefs.                                            | •                    | •                    | •                                | •                 | •                 |
| I should not have to<br>pay more federal<br>taxes to protect<br>coral reefs around<br>Hawaii.                                             | •                    | •                    | •                                | •                 | •                 |
| The public's views as expressed in this survey should be important to the government when it chooses how to manage coral reefs in Hawaii. | •                    | •                    | •                                | •                 | •                 |
|                                                                                                    | Strongly<br>disagree | Somewhat<br>disagree | Neither<br>agree nor<br>disagree | Somewhat<br>agree | Strongly<br>agree |
| Back                                                                                                    |                      | Previous Informa     | ation                            |                   | Next              |

Screen 61

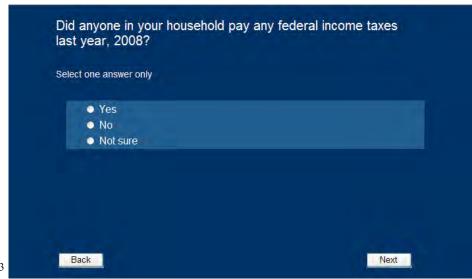

Screen 62<sup>13</sup>

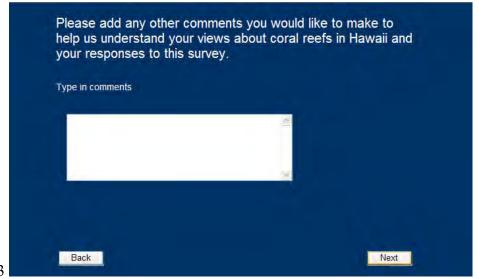

<sup>13.</sup> If a respondent did not choose an answer, they were prompted to do so with text, "We would like to have your answer to this question." If they still did not answer, they moved forward to Screen 63.

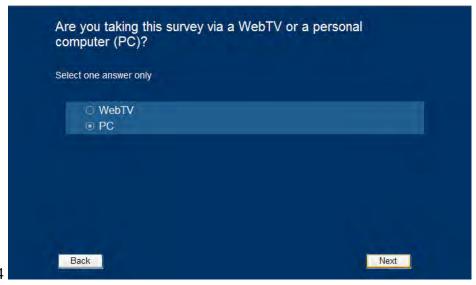

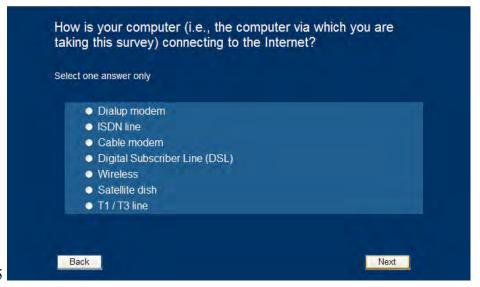

Screen 65

# To be sure we are clear... The National Oceanic and Atmospheric Administration, in cooperation with other federal and state agencies, is looking at ways to help protect coral reef ecosystems around the Hawaiian Islands. A wide variety of options are possible, in addition to the ones discussed in this survey. Any future decisions on specific protection and enhancement alternatives will take into consideration the views of the public, the results of scientific studies, and advice of marine and other scientific experts.

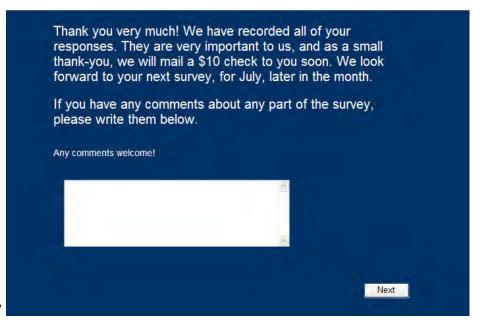

Screen 67

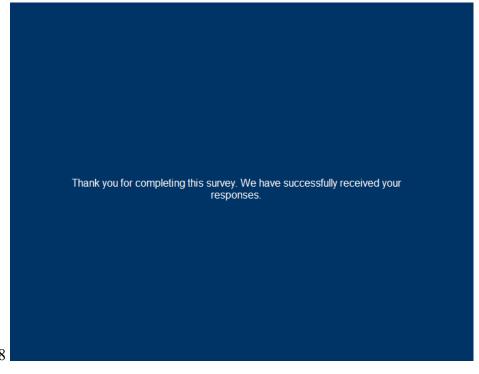